## VIAJAR COM A MATEMÁTICA

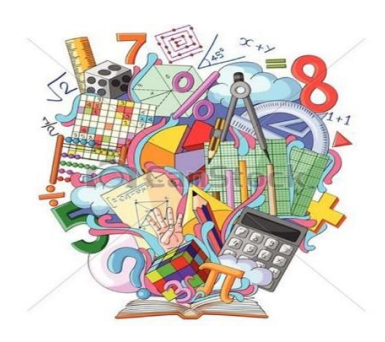

CURIOSIDADES…

Ângela Nunes

### • Gelosia – Um Método de Multiplicação Medieval•

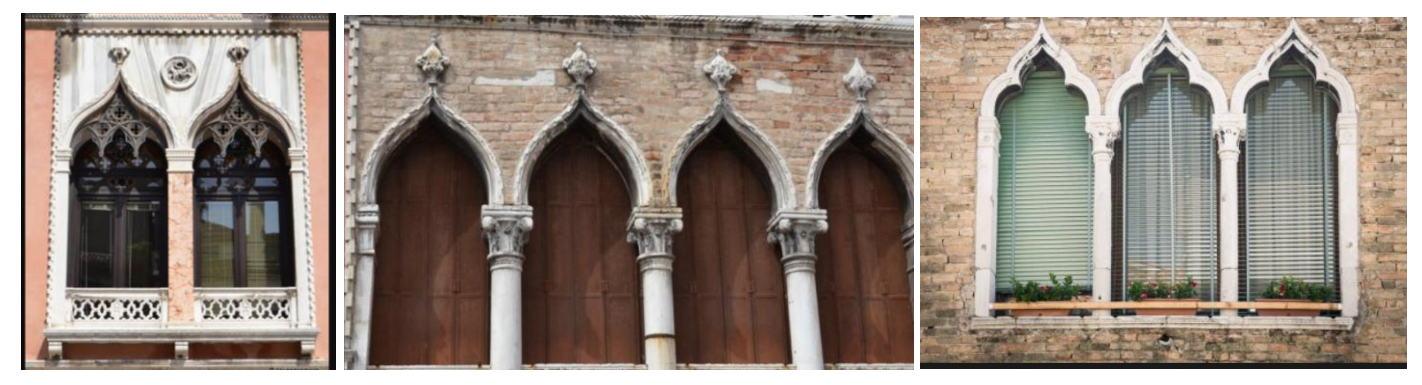

NOTA HISTÓRICA

Segundo o dicionário online de português, a palavra gelosia significa "Rótula de fasquias de madeira com que se tapa o vão de uma janela"; "rótula, janela de rótula".

Acredita-se que o método gelosia de multiplicação, tenha tido origem na Índia no século XII. Da Índia ter-se-á propagado à China, e durante muitas gerações foi o método favorito de árabes e persas que o fizeram chegar à Itália nos séculos XIV e XV, e lá, foi-lhe dado o nome gelosia. Este nome veio por associação da semelhança com as persianas medievais das casas venezianas.

A multiplicação por gelosia era conhecida como multiplicação "em grelha", "em quadro", "quadrilateral", "por filas", "em células" ou "em reticulado". Esta multiplicação envolve somas parciais para encontrar a operação de multiplicação em questão.

Vamos agora apresentar os passos a serem seguidos:

➢ Primeiro, vamos construir uma tabela composta de células quadradas. O número de colunas corresponde ao número de algarismos do multiplicando, que é o primeiro fator da multiplicação, e o número de linhas é o mesmo número de algarismos do multiplicador.

Assim para multiplicar 24 x 12, devemos construir uma tabela de 2 linhas e 2 colunas, conforme a figura.

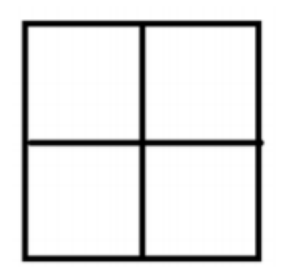

➢24 que é o multiplicando (1º fator) é escrito sobre as colunas (na horizontal). O multiplicando 12 (2º fator) é escrito sobre as linhas (na vertical). Em cada quadrado, que corresponde ao algarismo que se quer multiplicar, deve-se traçar a diagonal da direita para a esquerda.

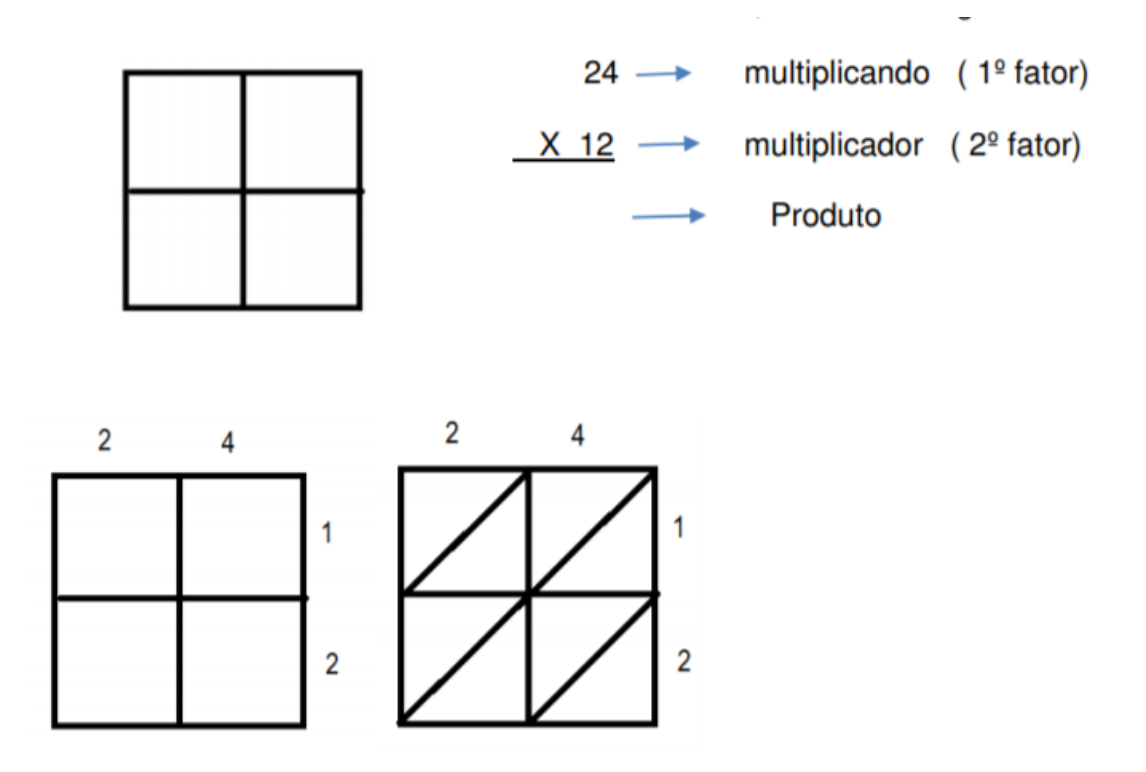

➢Multiplicamos cada par de números, escrevendo o produto em cada célula, sendo cada um dos algarismos posicionados num dos lados da diagonal. Na parte da célula abaixo da diagonal escreve-se o número correspondente às unidades, e na parte da célula acima da diagonal o número correspondente às dezenas.

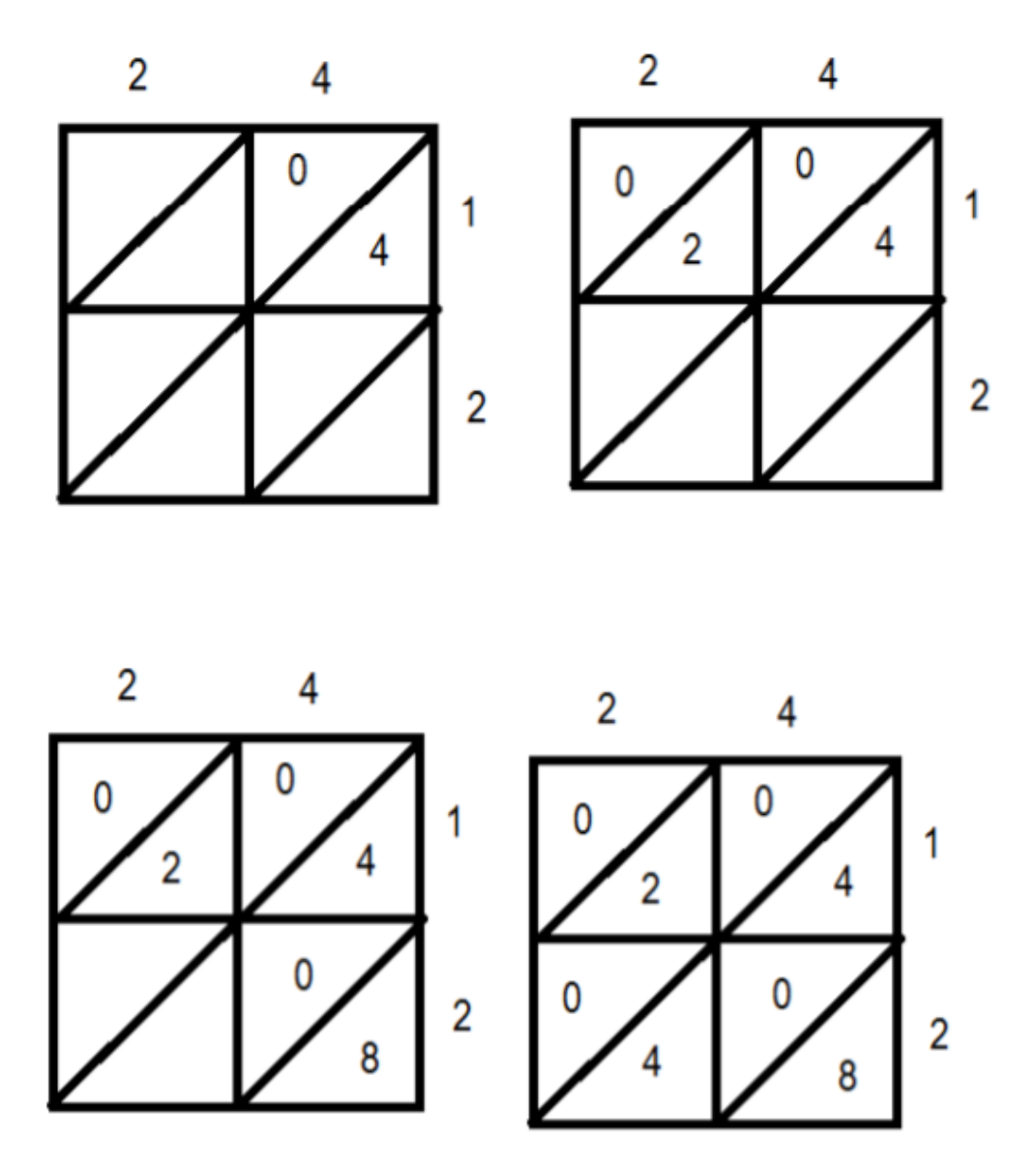

➢Para obter o resultado da multiplicação, somamos todos os números das diagonais começando da direita para a esquerda e escrevemos o resultado na parte inferior e esquerda da tabela. Pintando as células temos uma melhor visualização das parcelas a serem somada:

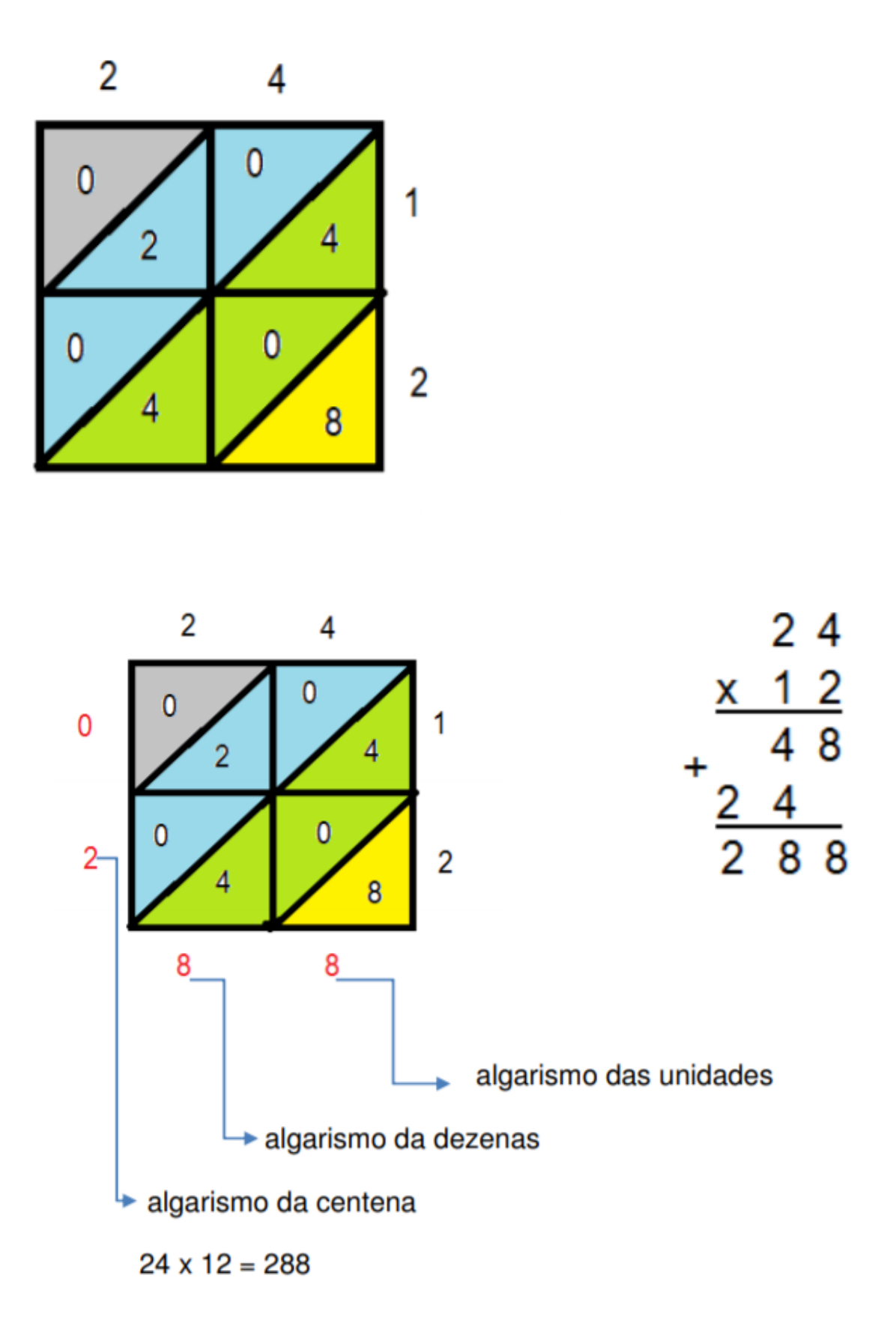

➢Depois do somatório das células, tem-se o resultado da multiplicação. Despreza-se o 0 a esquerda.

### **Outro exemplo:**

Vamos multiplicar 254 por 69.

Como temos 3 algarismos no multiplicando e 2 algarismos no multiplicador, a tabela a ser construída deve ter 3 colunas e 2 linhas. Colocamos os algarismos ao lado de cada quadrado, traçamos as diagonais. Depois fazemos a multiplicação do par de números e somamos as células.

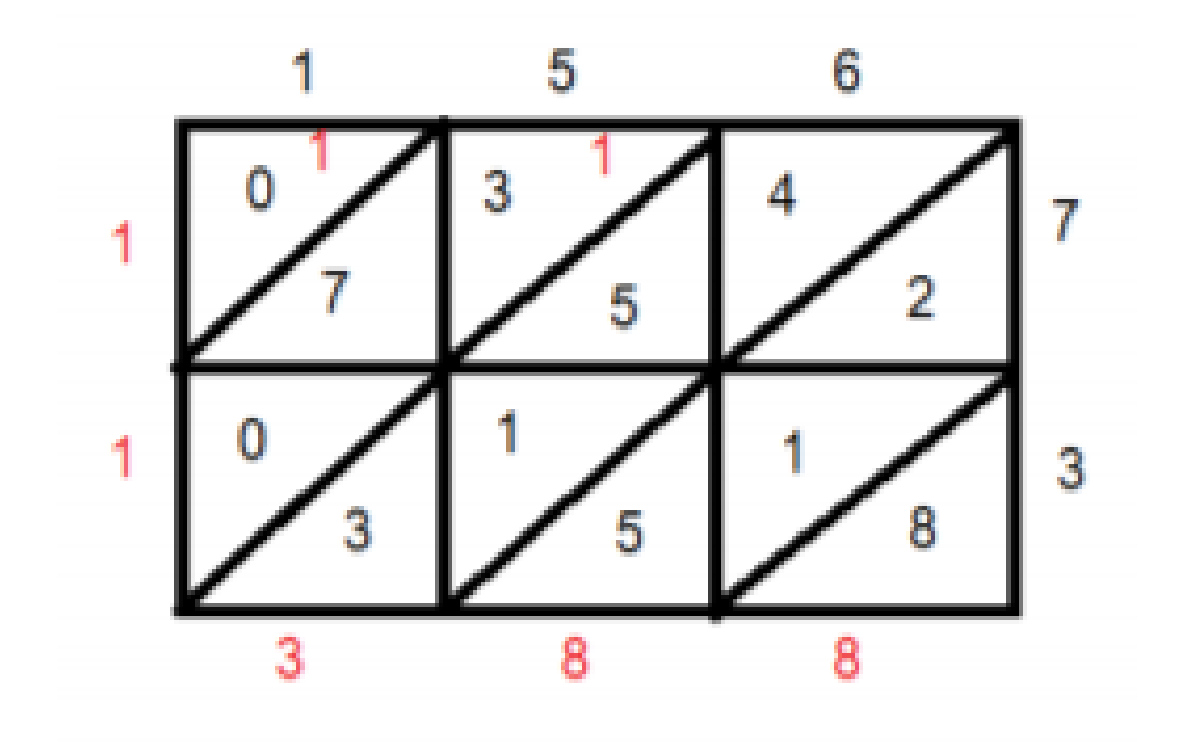

Escrevemos o resultado das unidades no fim de cada diagonal. Se a soma for superior a 10, levamos o dígito das dezenas para a diagonal imediatamente acima e assim sucessivamente. Quando terminamos de somar, o produto é então lido ao longo da borda esquerda e inferior da tabela: 11388.

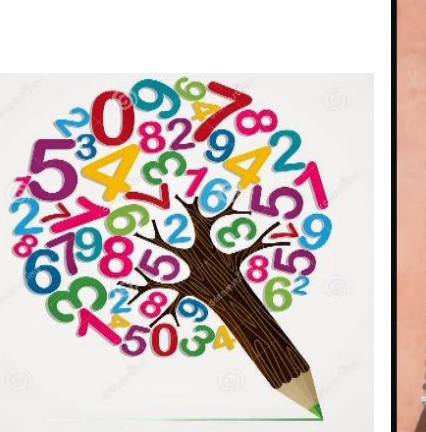

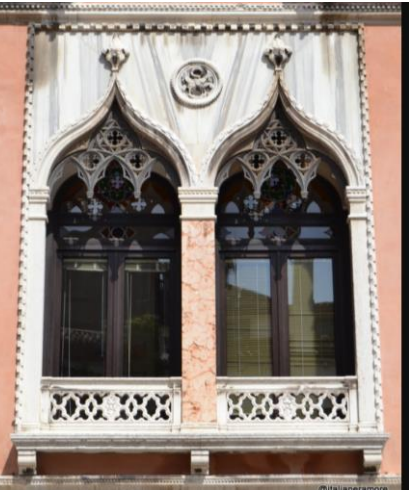

### Diverte-te.......

Calcula os seguintes produtos:

## $\frac{372 \times 431}{ }$

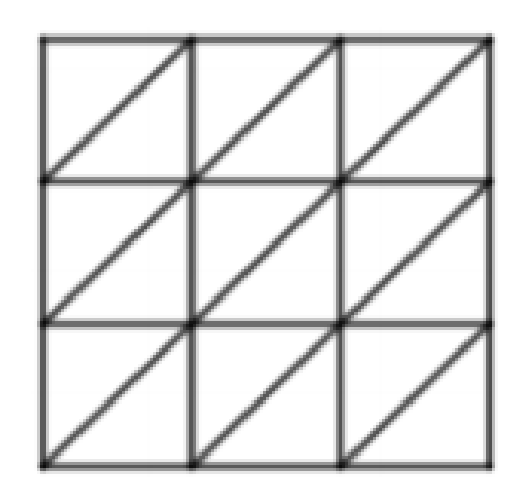

## $254 \times 69$

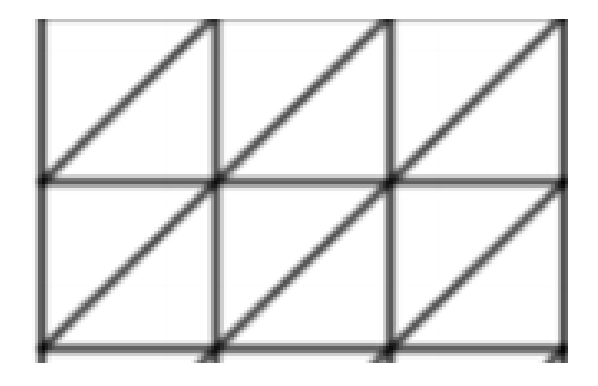

156 x 73

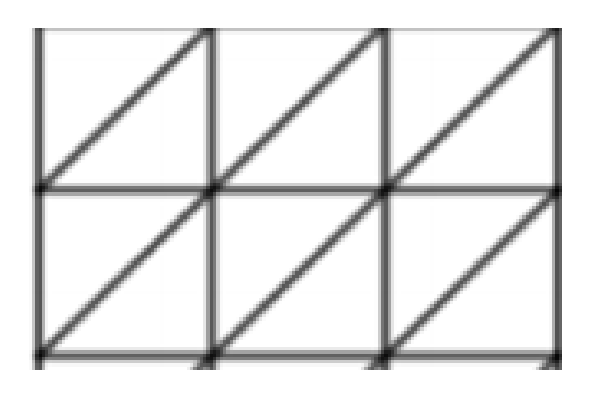

# 123×456

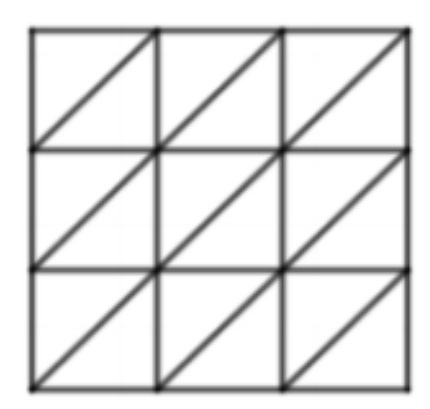

# 731042 x 652

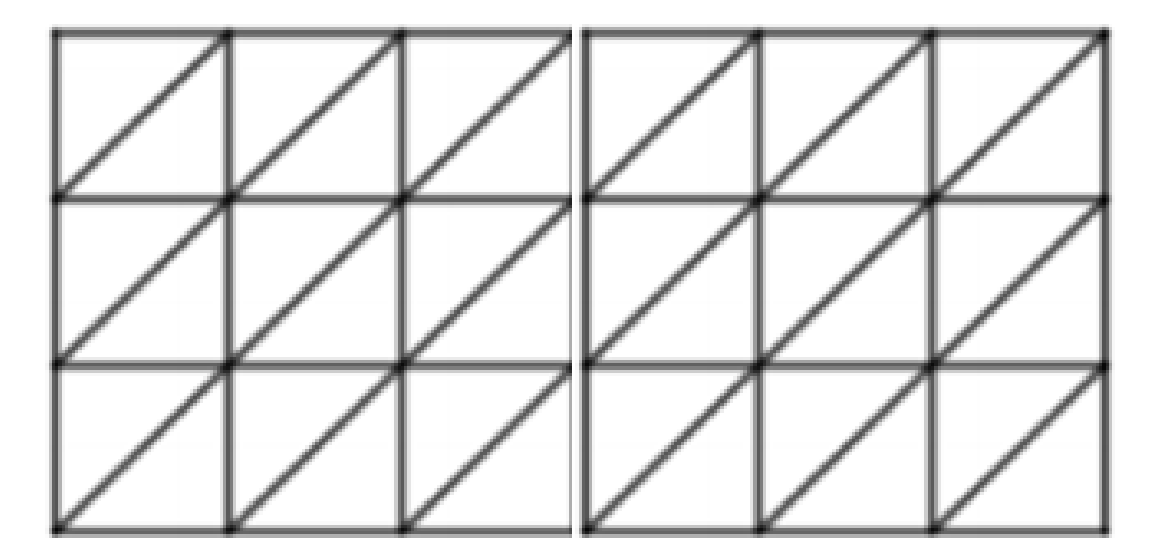

# Soluções

#### $372 \times 431$

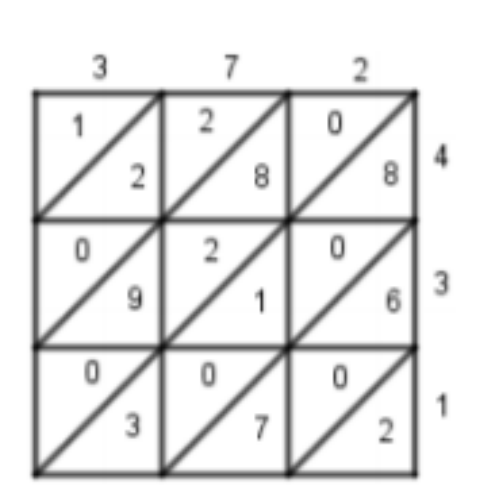

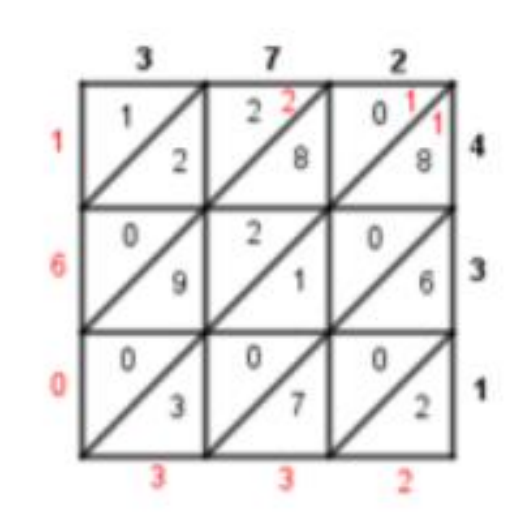

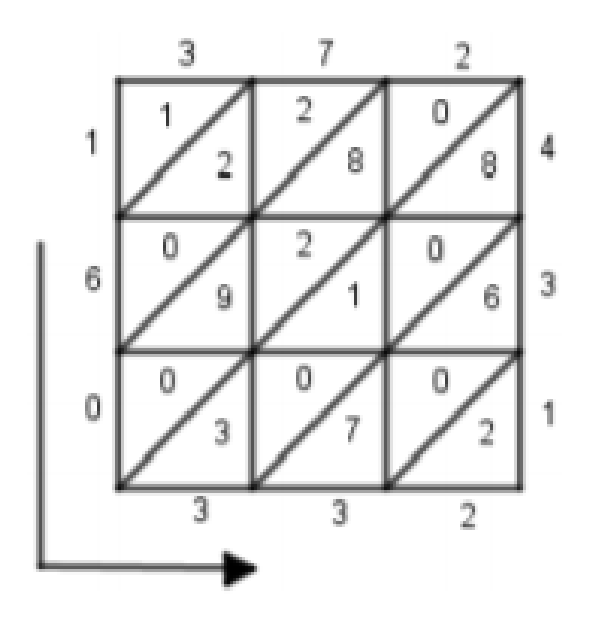

 $372 \times 431 = 160.332$ 

## **254 × 69**

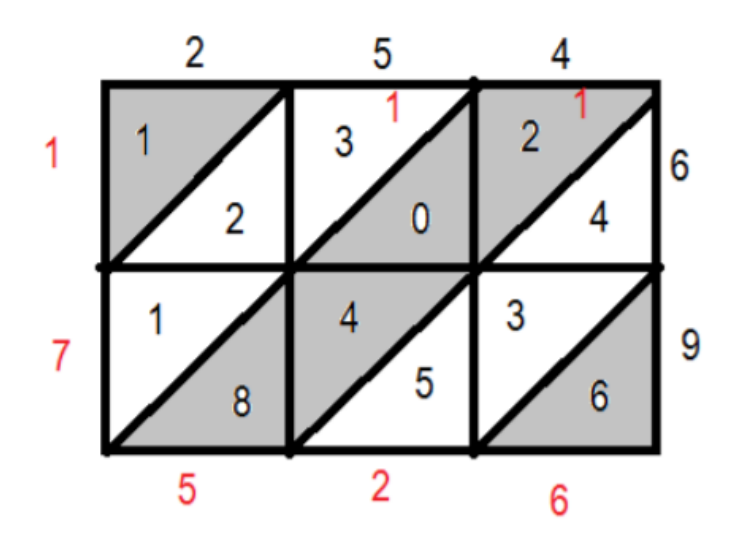

 $254 \times 69 = 17526$ 

**156 x 73**

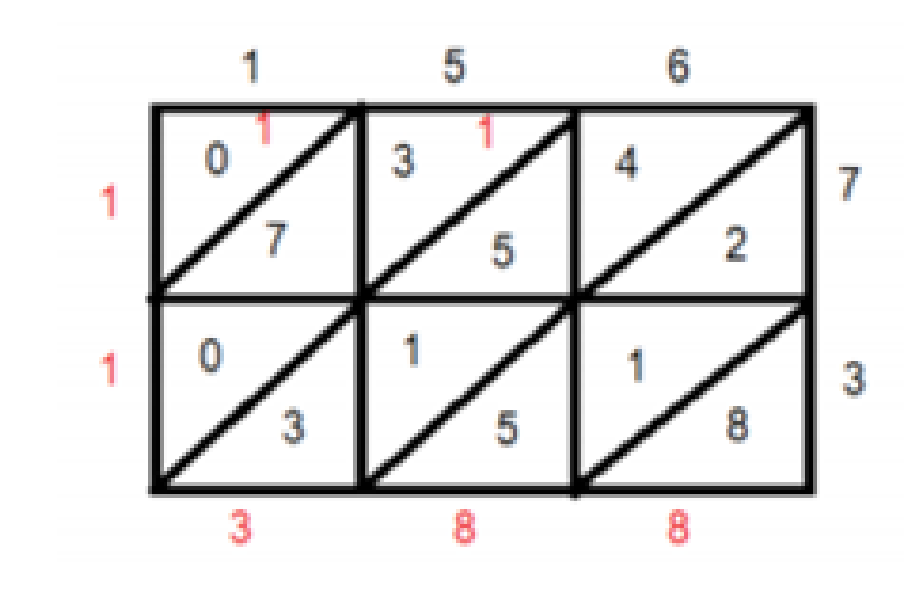

156 x 73 =11388

#### 123×456

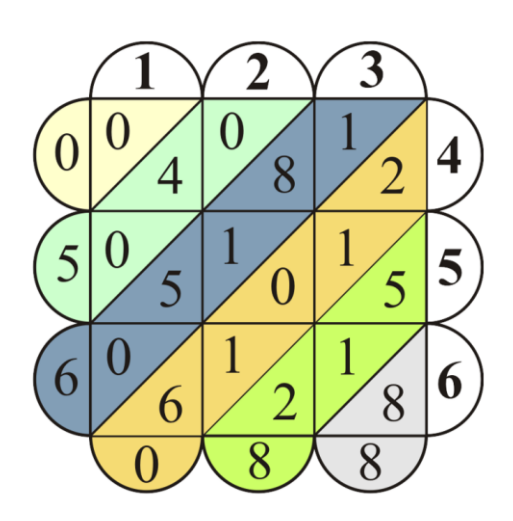

123×456=56088

#### 731042 x 652

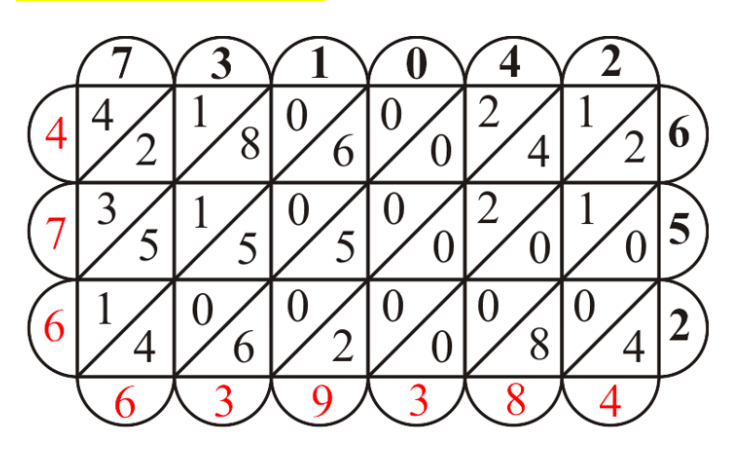

123123 x 456456=476639384

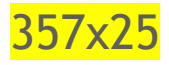

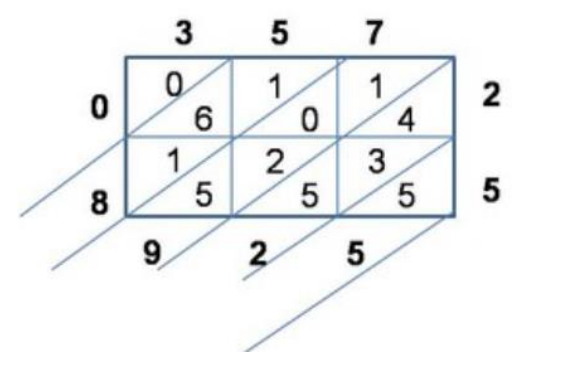

 $355x25 = 892$